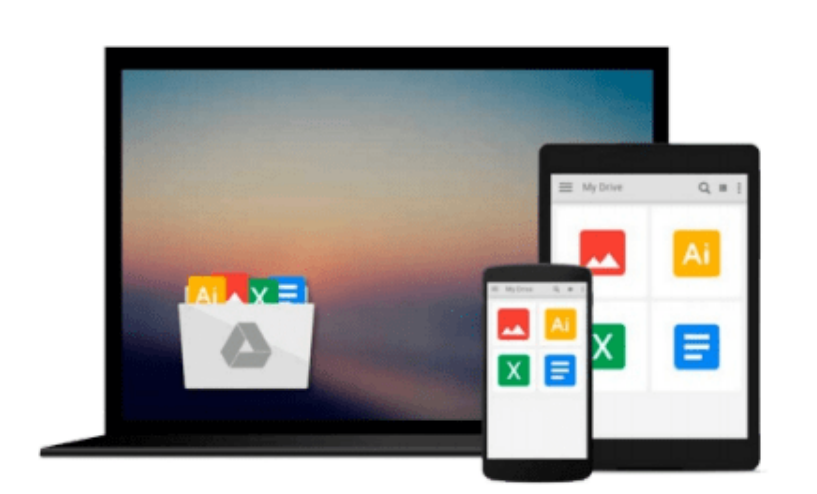

 $\sim$ 

# **Earned Value Management Using Microsoft Office Project: A Guide for Managing Any Size Project Effectively**

*Sham Dayal*

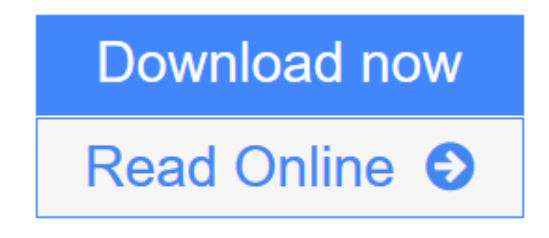

[Click here](http://youkof.club/go/read.php?id=1932159983) if your download doesn"t start automatically

### **Earned Value Management Using Microsoft Office Project: A Guide for Managing Any Size Project Effectively**

Sham Dayal

#### **Earned Value Management Using Microsoft Office Project: A Guide for Managing Any Size Project Effectively** Sham Dayal

This invaluable reference effectively combines earned value management (EVM), the most widely accepted cost management technique, with the most widely used scheduling tool, Microsoft Office Project. It is a practical guide to end-to-end scheduling and cost management and includes a six-month trial version of a unique EVM software tool that will enable you to more effectively manage your projects, track and report the status and progress of projects, and take necessary action before projects fail. Supported with practical examples, this guide demonstrates how EVM can be effectively applied to any size project or program with the same rigor as that of a large or critical project or program.

#### **KEY FEATURES**

- Includes a unique EVM software tool that will save you substantial time and effort so you can focus on the actual management of projects or programs

- Covers the knowledge areas of schedule and cost management and is aligned with the *Practice Standard for Earned Value Management* published by PMI

- Provides a practical step-by-step approach to building a schedule quickly and contains efficient EVM cost management techniques using Microsoft Office Project to manage projects throughout their entire life cycle - WAV offers free downloadable Excel tables with defined formulas for EVM calculations, a project schedule created using EVM and Microsoft Office Project, an EVM slide presentation, and an EVM software

user manual -- available from the Web Added Value Download Resource Center at jrosspub.com

 $\triangle$  **[Download](http://youkof.club/go/read.php?id=1932159983)** [Earned Value Management Using Microsoft Office Project: ...pdf](http://youkof.club/go/read.php?id=1932159983)

**[Read Online](http://youkof.club/go/read.php?id=1932159983)** [Earned Value Management Using Microsoft Office Projec ...pdf](http://youkof.club/go/read.php?id=1932159983)

**Download and Read Free Online Earned Value Management Using Microsoft Office Project: A Guide for Managing Any Size Project Effectively Sham Dayal**

#### **Download and Read Free Online Earned Value Management Using Microsoft Office Project: A Guide for Managing Any Size Project Effectively Sham Dayal**

#### **From reader reviews:**

#### **Connie Deroche:**

Hey guys, do you would like to finds a new book to study? May be the book with the headline Earned Value Management Using Microsoft Office Project: A Guide for Managing Any Size Project Effectively suitable to you? The actual book was written by famous writer in this era. The book untitled Earned Value Management Using Microsoft Office Project: A Guide for Managing Any Size Project Effectivelyis the main one of several books that will everyone read now. This kind of book was inspired a number of people in the world. When you read this e-book you will enter the new dimension that you ever know prior to. The author explained their plan in the simple way, and so all of people can easily to comprehend the core of this reserve. This book will give you a lot of information about this world now. In order to see the represented of the world in this particular book.

#### **Robert Stratton:**

The e-book with title Earned Value Management Using Microsoft Office Project: A Guide for Managing Any Size Project Effectively includes a lot of information that you can understand it. You can get a lot of benefit after read this book. This particular book exist new knowledge the information that exist in this book represented the condition of the world right now. That is important to yo7u to learn how the improvement of the world. This specific book will bring you with new era of the syndication. You can read the e-book on your own smart phone, so you can read this anywhere you want.

#### **Martin Song:**

In this era globalization it is important to someone to acquire information. The information will make professionals understand the condition of the world. The healthiness of the world makes the information simpler to share. You can find a lot of sources to get information example: internet, newspapers, book, and soon. You can observe that now, a lot of publisher this print many kinds of book. Typically the book that recommended to you is Earned Value Management Using Microsoft Office Project: A Guide for Managing Any Size Project Effectively this e-book consist a lot of the information on the condition of this world now. That book was represented how do the world has grown up. The terminology styles that writer use for explain it is easy to understand. The writer made some study when he makes this book. Honestly, that is why this book appropriate all of you.

#### **Edward Grimes:**

As we know that book is vital thing to add our information for everything. By a publication we can know everything you want. A book is a set of written, printed, illustrated or maybe blank sheet. Every year ended up being exactly added. This book Earned Value Management Using Microsoft Office Project: A Guide for Managing Any Size Project Effectively was filled in relation to science. Spend your extra time to add your knowledge about your scientific research competence. Some people has several feel when they reading some sort of book. If you know how big benefit from a book, you can feel enjoy to read a book. In the modern era like currently, many ways to get book that you wanted.

## **Download and Read Online Earned Value Management Using Microsoft Office Project: A Guide for Managing Any Size Project Effectively Sham Dayal #PW0K4FCRV8H**

### **Read Earned Value Management Using Microsoft Office Project: A Guide for Managing Any Size Project Effectively by Sham Dayal for online ebook**

Earned Value Management Using Microsoft Office Project: A Guide for Managing Any Size Project Effectively by Sham Dayal Free PDF d0wnl0ad, audio books, books to read, good books to read, cheap books, good books, online books, books online, book reviews epub, read books online, books to read online, online library, greatbooks to read, PDF best books to read, top books to read Earned Value Management Using Microsoft Office Project: A Guide for Managing Any Size Project Effectively by Sham Dayal books to read online.

### **Online Earned Value Management Using Microsoft Office Project: A Guide for Managing Any Size Project Effectively by Sham Dayal ebook PDF download**

**Earned Value Management Using Microsoft Office Project: A Guide for Managing Any Size Project Effectively by Sham Dayal Doc**

**Earned Value Management Using Microsoft Office Project: A Guide for Managing Any Size Project Effectively by Sham Dayal Mobipocket**

**Earned Value Management Using Microsoft Office Project: A Guide for Managing Any Size Project Effectively by Sham Dayal EPub**

**Earned Value Management Using Microsoft Office Project: A Guide for Managing Any Size Project Effectively by Sham Dayal Ebook online**

**Earned Value Management Using Microsoft Office Project: A Guide for Managing Any Size Project Effectively by Sham Dayal Ebook PDF**